## Registering as a New Online User

1. If you are a first-time user, you will need to register for a new account. Please click on the register link. If you have already registered for a new account, you can enter your username and password to sign on and proceed to step number five in the instructions.

| ← → C <sup>i</sup> | ۵                                                | 🖸 🔒 https:/  | //ga-dbf-uat.entellitrak.com/etk-ga-dbf-uat/login.request.do?ser                                                                                                | vice=/home.do                                                                                                    | E **                                                                                  | •• 🖂 🚖                                                                                | $\mathbf{\overline{\tau}}$       | III\ 🗉       | ۲ | Ξ |
|--------------------|--------------------------------------------------|--------------|----------------------------------------------------------------------------------------------------|----------------------------------------------------------------------------------------------------|---------------------------------------------------------------------------------------|---------------------------------------------------------------------------------------|----------------------------------|--------------|---|---|
| ETK Regulato       | ory ETKR 📴 ETK Regu                              | ilatory ETKR |                                                                                                    |                                                                                                    |                                                                                       |                                                                                       |                                  |              |   |   |
|                    |                                                  |              | If you are a first time user, you will need to register for a<br>new account. You will need to citck on the register link<br>below.                             |                                                                                                    |                                                                                       |                                                                                       |                                  |              | _ |   |
|                    | signing on to this sy<br>reeing to the site's so |              |                                                                                                    |                                                                                                    |                                                                                       |                                                                                       |                                  |              |   |   |
| Use                | ername                                           |              | SECURITY NOTICE: Use of this system is restric                                                                                                    | sted and monitored.                                                                                                    |                                                                                       |                                                                                       |                                  |              |   |   |
|                    | ssword<br>SIGN ON                                |              | Unauthorized access or use of this system is strict<br>prosecution pursuant to O.C.G.A. § 16-9-90 et seq.<br>may be monitored, intercepted, recorded, read, cop | ly prohibited and may subject violators<br>or other applicable state or federal lav<br>ied, captured, and/or disclosed by and                                                                                                    | s to administrative action<br>w. All information created<br>I to authorized personnel | n, civil penalties, and/or<br>d, transmitted, or stored<br>l for official purposes. Y | criminal<br>on this s<br>ou have | system<br>no |   |   |
| Dor                | n't have an account?                             | Register     | Read Below for Further Registration Assistance                                                                                                    |                                                                                                    |                                                                                       |                                                                                       |                                  |              |   |   |
|                    | orgot Password<br>Forgot Username                |              | Registered Users                                                                                                    |                                                                                                    |                                                                                       |                                                                                       |                                  |              |   |   |
|                    |                                                  |              | including depository institutions and related entitie<br>per loan fees pursuant to O.C.G.A. § 7-1-1011. Aut                                                     | s regulated by the Department and all<br>horized representatives may register fo                                                                                                    | entities required to subn<br>or access via the "Regist                                | nit Georgia Residential                                                               | Mortgag                          | e Act        |   |   |
|                    |                                                  |              | Public                                                                                                    |                                                                                                    |                                                                                       |                                                                                       |                                  |              |   |   |
|                    |                                                  |              |                                                                                                    | e user, you will need to register for a<br>will need to click on the register link<br>below.<br>Georgia Department of Banking and<br>Finance Portal<br>NOTICE: Use of this system is restricted and monitored.<br>Expartment of Banking and Finance Portal is a government computer system intended exclusively for official and other authorized use only.<br>ccess or use of this system is strictly prohibited and may subject violators to administrative action, civil penalties, and/or criminal<br>rsuant to 0.C.G.A.§ 16-990 et seq. or other applicable state or federal law. All information created, transmitted, or stored on this system<br>red, intercepted, recorded, read, copied, captured, and/or disclosed by and to authorized personnel for official purposes. You have no<br>privacy regarding monitoring of your use of this system. Any authorized or unauthorized use of this system indicates consent to the<br>for Further Registration Assistance |                                                                                       |                                                                                       |                                  |              |   |   |

2. Once you click on register, you will be asked to provide the required information highlighted below. Once you have provided the required information, select register.

| Account R     | egistration |      |                 |        |                                    |
|---------------|-------------|------|-----------------|--------|------------------------------------|
| TITLE         |             | V    |                 |        |                                    |
| FIRST NAME    |             | *    | MIDDLE NAME     |        |                                    |
| LAST NAME     |             | *    | SUFFIX          |        |                                    |
| ACCOUNT INFOR | MATION      |      |                 |        |                                    |
| USERNAME      |             | *    |                 |        |                                    |
| EMAIL ADDRESS |             | *    | CONFIRM EMAIL A | DDRESS | *                                  |
| REGISTER      | CANCEL      |      |                 |        |                                    |
|               |             | <br> |                 |        | <br>                               |
|               |             |      |                 |        | へ 国 ED 記 印 (1050 AM)<br>08/14/2020 |

3. After clicking register, you should receive a confirmation screen that will allow you to return to login. You will need to check your email for the temporary password that will be sent to you in order to login to the system.

| Financial Institutions Bulletin (∂ × june2020bulletin.pdf (←) → C' û 0 A https://ga-dbf-ua             | x july2020bulletin_1.pdf x 🖬 Registration - ETK Regulatory X +                                                      | ··· 🖂 🕁      | - 6 ×                              |
|----------------------------------------------------------------------------------------------------|----------------------------------------------------------------------------------------------------|--------------|------------------------------------|
| ← → C û<br>ETK Regulatory ETKR ETK Regulatory ETKR                                                     | t. <b>entellitrak.com</b> /etk-ga-dbf-uat/page.request.do?page=com.micropact.product.component.onboard.registration | © ¥          | ⊻ ⊪\ ⊡ ⊜ =                         |
|                                                                                                    |                                                                                                    |              |                                    |
|                                                                                                    | Registration                                                                                                    |              |                                    |
|                                                                                                    | I nank you for your registration. Mease click here to login.                                                        |              |                                    |
| Department of Banking and Finance<br>2900 Brandywine Road<br>Surte 200<br>Atlantin, Georgia 30341-5565 | Department of Banking and Finance<br>General Website<br>About<br>Contact Us<br>Privacy                              |              |                                    |
| Phone: (770)986-1633<br>Toll Free: (888)986-1633                                                       |                                                                                                    |              |                                    |
| © 2017 All rights reserved. MicroPact.                                                                 |                                                                                                    |              |                                    |
|                                                                                                    |                                                                                                    |              |                                    |
|                                                                                                    |                                                                                                    |              |                                    |
|                                                                                                    |                                                                                                    |              |                                    |
| 🗄 🔿 Type here to search                                                                                | * 📰 (ê <u>e 📲 📾 📲</u> 🛛 🖥 💁 💵 🕼 🚺                                                                                   | ؛ 🗆 🔊 ۸ مج 📕 | ロッ 1057 AM<br>ロ (10) 08/14/2020 20 |

4. Once you click the link to login, you will need to provide your username and temporary password. Then click Sign On.

| 🚝 Financial Institutions Bulletin (2 🗙                        | june2020bulletin.pdf | × july2020bulletin_1.pdf                                                                                                    | × 🙂 ETK Regulatory ETH                                                                       | (R-v1.24.06.0 × +                                                                                       |                                                                                                    | - ð ×                                                      |
|---------------------------------------------------------------|----------------------|----------------------------------------------------------------------------------------------------|----------------------------------------------------------------------------------------------|----------------------------------------------------------------------------------------------------|----------------------------------------------------------------------------------------------------|------------------------------------------------------------|
| $$ $\rightarrow$ $$ $$                                        | 🛛 🔒 https://ga       | dbf-uat.entellitrak.com/etk-ga-dbf-uat/                                                                                                    | ogin.request.do                                                                              |                                                                                                    | E 🖂 🏠                                                                                                    | ¥ III\ ₪ ®° ≡                                              |
| ETK Regulatory ETKR 📴 ETK F                                   | Regulatory ETKR      |                                                                                                    |                                                                                              |                                                                                                    |                                                                                                    |                                                            |
|                                                               |                      |                                                                                                    |                                                                                              |                                                                                                    |                                                                                                    | Â                                                          |
| By signing on to this agreeing to the site!                   |                      |                                                                                                    |                                                                                              |                                                                                                    | Georgia Departm                                                                                                    | ent of Banking and<br>Finance Portal                       |
| Username                                                      |                      | SECURITY NOTICE: Use of this                                                                                                    | system is restricted and r                                                                   | nonitored.                                                                                              |                                                                                                    |                                                            |
| Password<br>SIGN ON                                           |                      | Unauthorized access or use of thing secution pursuant to O.C.G.A.<br>may be monitored, intercepted, re<br>expectation of privacy regarding r | s system is strictly prohibit<br>§ 16-9-90 et seq. or other a<br>corded, read, copied, captu | ed and may subject violators to<br>pplicable state or federal law. A<br>red, and/or disclosed by and to | intended exclusively for official and othe<br>o administrative action, civil penalties, a<br>All information created, transmitted, or s<br>authorized personnel for official purpos<br>nauthorized use of this system indicates | nd/or criminal<br>tored on this system<br>ses. You have no |
| Don't have an accou<br>▲ Forgot Password<br>▲ Forgot Username |                      | above terms. Read Below for Further Regist Registered Users                                                                                  | ration Assistance                                                                            |                                                                                                    |                                                                                                    |                                                            |
|                                                               |                      | including depository institutions a                                                                                                    | nd related entities regulate<br>§ 7-1-1011. Authorized re                                    | d by the Department and all en<br>presentatives may register for                                        | nation by authorized representatives of 1<br>tities required to submit Georgia Reside<br>access via the "Register" link on this scr<br>ration process.                                                                          | ntial Mortgage Act                                         |
|                                                               |                      | Public                                                                                                    |                                                                                              |                                                                                                    |                                                                                                    |                                                            |
|                                                               |                      | If you are a member of the genera                                                                                                    | l public, you do not need to                                                                 | register for a user account. The                                                                        | his site allows you to search for a bank,                                                                                                    | credit union, or bank                                      |
| • O Type here to search                                       | ĺ,                   | 🗏 📰 🥭 🧎                                                                                                    | i 🛤 🚺 🧭                                                                                      | T 💶 🛐 🖬 📦                                                                                               | 🖳 📬 🔼 🖈 🦷                                                                                                    | □ □ □ □ □ □ □ □ □ □ □ □ □ □ □ □ □ □ □                      |
| _                                                             |                      |                                                                                                    |                                                                                              |                                                                                                    |                                                                                                    |                                                            |

## Paying Your GRMA Submission

5. Next you will need to provide your GRMA submission. You will scroll down until you see the GRMA Submission button. Click on GRMA Submission.

|                                                                                                    | How can we help you?                                                                                          |
|----------------------------------------------------------------------------------------------------|----------------------------------------------------------------------------------------------------|
| Public Search<br>Search for an active Georgia State-<br>Chartered, State-Licensed, or State-<br>Registered institution as well as branch<br>locations and subsidiaries. | Link an online account to your<br>institution<br>Use this link if you have been provided an<br>onboarding PIN |
| GRMA Submission                                                                                                    | GILA Loan Tax Submission<br>Use this link to submit GILA submissions.                                         |
|                                                                                                    | View all services                                                                                             |

6. You will need to enter your NMLS number and click search.

| Online Search - FTK Renulatory X     H gency Work List & Assignment     ①    ①    ①    ① | ak com/at/- aa-dhf-uat/nage reguest | do?page=gov georgia gold comr | oonent armoonlinesubmission naae a | irmasu 🚥 💟 🟠     | Q Search       |                      |
|------------------------------------------------------------------------------------------|-------------------------------------|-------------------------------|------------------------------------|------------------|----------------|----------------------|
| BF Drupal web    BF RSecure Message Ce                                                   |                                     |                               |                                    | - 4              |                | ManageEngine Service |
|                                                                                          |                                     |                               |                                    |                  |                |                      |
| Search for a collecting                                                                  | ng agent using FDIC.                | NCUA or NMLS nu               | mber. or click Submi               | ssion for Non-re | egulated Agent |                      |
|                                                                                          | ·g -gg,                             |                               |                                    |                  | .gg            |                      |
| FDIC                                                                                     |                                     |                               |                                    |                  |                |                      |
|                                                                                          |                                     |                               |                                    |                  |                |                      |
| NCUA                                                                                     |                                     |                               |                                    |                  |                |                      |
|                                                                                          |                                     |                               |                                    |                  |                |                      |
| NMLS                                                                                     |                                     |                               |                                    |                  |                |                      |
| INNES                                                                                    |                                     |                               |                                    |                  |                |                      |
|                                                                                          |                                     |                               |                                    |                  |                |                      |
| CLEAR SEARCH                                                                             | SUBMISSION FOR NON-REGULAT          | ED AGENT                      |                                    |                  |                |                      |
|                                                                                          |                                     |                               |                                    |                  |                |                      |

7. For regulated entities, you should see the entity that corresponds to the NMLS number that you submitted. Click select and submit for the approved selection. If your company has terminated its license with the Department, you will not see a record displaying an approved status, but you can still select and submit for your company even if it is not in an approved status.

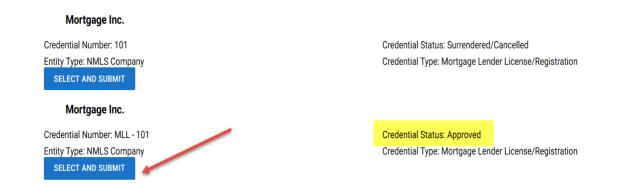

8. You will need to review the instructions on the screen and then click next.

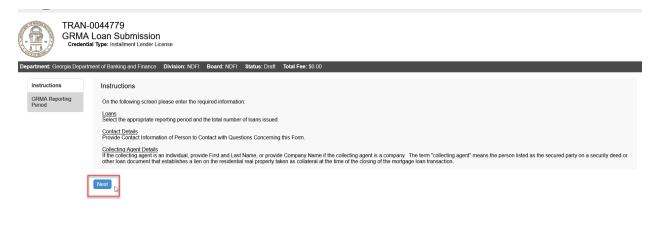

9. The items highlighted are required. All other information is optional. Enter the required information, then click Next.

| Dej | partment: Georgia Dep    | artmer | nt of Banking and Finance          | Division: NDFI | Board: NDFI | Status: Draft | Total Fee: \$0.00 |
|-----|--------------------------|--------|------------------------------------|----------------|-------------|---------------|-------------------|
|     | Instructions             |        | GRMA Reporting Perio               | od             |             |               |                   |
|     | GRMA Reporting<br>Period |        | Reporting Period *                 |                |             | ~             |                   |
|     |                          |        | Number of Loans *                  |                |             |               |                   |
|     |                          |        | Contact Name *                     |                |             |               |                   |
|     |                          |        | Contact Phone Number               | *              |             |               |                   |
|     |                          |        | Contact Email Address *            | <mark>*</mark> |             |               |                   |
|     |                          |        | Collecting Agent Title             |                |             |               |                   |
|     |                          |        | Collecting Agent First Na          | ime            |             |               |                   |
|     |                          |        | Collecting Agent Last Na           | ime            |             |               |                   |
|     |                          |        | Collecting Agent Compa<br>Name *   | ny             |             |               |                   |
|     |                          |        | Collecting Agent Phone<br>Number * |                |             |               |                   |
|     |                          |        | Collecting Agent Email *           | •              |             |               |                   |
|     |                          |        |                                    |                |             |               |                   |
|     |                          |        |                                    |                |             |               |                   |

Previous Next 💦

10. Please review the following statement. When you submit the information to us, you are attesting that it is true and correct to the best of your knowledge. You will not be able to move forward if you click no. Once you select yes, click next to proceed.

| Department: Georgia Depa                                                                                                    | rtment of Banking and Finance Division: NDFI Board: NDFI Status: Draft Total Fee: \$0.00                                                                                                    |  |  |  |
|----------------------------------------------------------------------------------------------------|----------------------------------------------------------------------------------------------------|--|--|--|
| Instructions                                                                                                    | Collecting Agent Attestation                                                                                                    |  |  |  |
| GRIMA Reporting<br>Period The information contained in this fee statement is provided in order to comply with the requirements of O.C.G.A.§ 7-1-1011 and<br>Department Rule 80-5-1-04, which manafate the collection and remittance of \$10.00 fees to the Department of Banking and Finance. I<br>were and affirm that the information herein is it thus and correct to the best of new forwards and behavior. |                                                                                                    |  |  |  |
| Collecting Agent<br>Attestation                                                                                                    | swear and amirm that the information herein is true and correct to the best of my knowledge and belief. *                                                                                                    |  |  |  |
| Allesiation                                                                                                    | The information contained in this fee statement is provided in order to comply with the requirements of O.C.G.A. § 7-1-1011 and Department Rule 80-5-104, which mandate the collection and remittance of \$10.00 fees to the Department of Banking and Finance. I |  |  |  |

11. Once you click next, you will have an opportunity to review the information that you entered prior to submitting your GRMA Submission and paying. Once you click add to cart, you will not be able to make any changes to the transaction.

| GRMA Reporting Period              |                       |
|------------------------------------|-----------------------|
| Reporting Period *                 | 1/1/2018-6/30/2018    |
| Number of Loans *                  | 150                   |
| Contact Name *                     | Carol Tester          |
| Contact Phone Number *             | 770-986-1386          |
| Contact Email Address *            | webbc@dbf.state.ga.us |
| Collecting Agent Title             | Compliance Manager    |
| Collecting Agent First Name        | Carol                 |
| Collecting Agent Last Name         | Tester                |
| Collecting Agent Company<br>Name   | I Mortgage, Inc.      |
| Collecting Agent Phone<br>Number * | 770-986-1386          |
| Collecting Agent Email *           | webbc@dbf.state.ga.us |
|                                    |                       |
| Fees Description                   | * Fee Amount =        |
| GRMA Loan Fee                      | \$1,500.00            |
| GRMA Per Loan Fee Paid Late        | e \$100.00            |
|                                    |                       |
|                                    |                       |
| Actions                            |                       |
| Add To Cart                        |                       |
|                                    |                       |
|                                    |                       |
|                                    |                       |
|                                    |                       |
|                                    |                       |

12. Once you click add to cart, you will receive a thank you message at the bottom of the page. Please click on the <u>here</u> link to submit your payment.

| GRMA Reporting Period              |                                                                                                    |     |
|------------------------------------|----------------------------------------------------------------------------------------------------|-----|
| Reporting Period *                 | 1/1/2018-6/30/2018                                                                                                    |     |
| Number of Loans *                  | 150                                                                                                    |     |
| Contact Name *                     | Carol Tester                                                                                                    |     |
| Contact Phone Number *             | 770-986-1386                                                                                                    |     |
| Contact Email Address *            | webbc@dbf.state.ga.us                                                                                                    |     |
| Collecting Agent Title             | Compliance Manager                                                                                                    |     |
| Collecting Agent First Name        | Carol                                                                                                    |     |
| Collecting Agent Last Name         | Tester                                                                                                    |     |
| Collecting Agent Company<br>Name   | Mortgage, Inc.                                                                                                    |     |
| Collecting Agent Phone<br>Number * | 770-986-1386                                                                                                    |     |
| Collecting Agent Email *           | webbc@dbf.state.ga.us                                                                                                    |     |
|                                    |                                                                                                    |     |
|                                    |                                                                                                    |     |
| Collecting Agent Attestation       | n                                                                                                    |     |
| Department Rule 80-5-104, wi       | iis fee statement is provided in order to comply with the requirements of O.C.G.A.§7-1-1011 and<br>which mandate the collection and remittance of \$10.00 fees to the Department of Banking and Finance. I<br>nation herein is true and correct to the best of my knowledge and belief. <b>*</b> | Yes |
|                                    |                                                                                                    |     |
| Fees                               |                                                                                                    |     |
|                                    |                                                                                                    |     |
|                                    |                                                                                                    |     |

| Description                 | • | Fee Amount |
|-----------------------------|---|------------|
| GRMA Loan Fee               |   | \$1,500.00 |
| GRMA Per Loan Fee Paid Late |   | \$100.00   |
|                             |   | 1          |

Actions

Thank you. Your Transaction has been added to shopping cart.Please click here to return to the home page.

13. Click on the shopping cart at the top of the page.

| ETK Regulatory ETKR 📴 ETK Regulatory ETKR                                                                                                    |                                                                                                    |                                          |                       |    |
|----------------------------------------------------------------------------------------------------|----------------------------------------------------------------------------------------------------|------------------------------------------|-----------------------|----|
|                                                                                                    |                                                                                                    | saltandpepper e                          | <u>ଜ</u>              | G  |
|                                                                                                    | How can we help you?                                                                                    |                                          |                       |    |
| Public Search<br>Search for an active Georgia State-<br>Chartered, State-Licensed, or State-<br>Registered institution as well as branch<br>locations and subsidiaries. | Link an online account to your institution<br>Use this link if you have been provided an onboarding PIN | Make Payments<br>View your Shopping Cart |                       |    |
| Knowledge Center Documents<br>Obtain an Online User Guide                                                                                                    | FAQs                                                                                                    | GRMA Submission                          |                       |    |
| - V                                                                                                    | View all services                                                                                       |                                          |                       |    |
| 🕂 🔿 Type here to search                                                                                                    | 2 🖷 🚞 🖉 Ø 🖩 🧧 💷 😡 🜉                                                                                     | 📲 🖬 🕆 🗞 📕                                | 9:30 AM<br>08/14/2020 | 21 |

14. This screen will show you the amount that you owe. Click Submit Cart.

| Subprint Carl       Tere interview       Tere interview       Tere interview       Tere interview       Tere interview                                                                                                    |   |                                           |                      |                 |             |            |   | jdoe 😝 | 뉟 <sup>\$1600.00</sup> | ώ G• |
|----------------------------------------------------------------------------------------------------|---|-------------------------------------------|----------------------|-----------------|-------------|------------|---|--------|------------------------|------|
| Here is a last of the items in your cart.     Transaction     Fee Description     Amount Paid     Amount Due       TRAN.0237     GRMA Loan Solminision     GRMA Loan Fee Paid Late     50.00     5100.00     0       Tenal                                                                                                    |   |                                           |                      |                 |             |            |   |        |                        |      |
| Here is a last of the items in your cart.     Transaction     Fee Description     Amount Paid     Amount Due       TRAN.0237     GRMA Loan Solminision     GRMA Loan Fee Paid Late     50.00     5100.00     0       Tenal                                                                                                    |   |                                           |                      |                 |             |            |   |        |                        |      |
| Transaction Number     Transaction     Fee Description     Amount Paid     Amount Date       TRAN 00237     QRMA Loan Sobminsion     QRMA Loan Fee Paid Late     So 00     Sto 00     C       Texal                                                                                                    |   | Shopping Cart                             |                      |                 |             |            |   |        |                        |      |
| TRAN-00257         ORMA Loan Submission         GRMA Loan Fee grad Late         \$0.00         \$1500.00         \$0           Tetal         \$0.00         \$1000.00         \$1600.00         \$1600.00         \$1600.00         \$1600.00         \$1600.00         \$1600.00         \$1600.00         \$1600.00         \$1600.00         \$1600.00         \$1600.00         \$1600.00         \$1600.00         \$1600.00         \$1600.00         \$1600.00         \$1600.00         \$1600.00         \$1600.00         \$1600.00         \$1600.00         \$1600.00         \$1600.00         \$1600.00         \$1600.00         \$1600.00         \$1600.00         \$1600.00         \$1600.00         \$1600.00         \$1600.00         \$1600.00         \$1600.00         \$1600.00         \$1600.00         \$1600.00         \$1600.00         \$1600.00         \$1600.00         \$1600.00         \$1600.00         \$1600.00         \$1600.00         \$1600.00         \$1600.00         \$1600.00         \$1600.00         \$1600.00         \$1600.00         \$1600.00         \$1600.00         \$1600.00         \$1600.00         \$1600.00         \$1600.00         \$1600.00         \$1600.00         \$1600.00         \$1600.00         \$1600.00         \$1600.00         \$1600.00         \$1600.00         \$1600.00         \$1600.00         \$1600.00         \$1600.00         \$1600.00 |   | Here is a list of the items in your cart. |                      |                 |             |            |   |        |                        |      |
| GRAA Per Loan Fee Paid Late         50.00         5100.00           Tenal         50.09         51600.09                                                                                                    |   | Transaction Number                        | Transaction          | Fee Description | Amount Paid | Amount Due |   |        |                        |      |
|                                                                                                    |   | TRAN-00257                                | GRMA Loan Submission |                 |             |            | ٥ |        |                        |      |
|                                                                                                    |   | Total                                     |                      |                 | \$0.00      | \$1600.00  |   |        |                        |      |
|                                                                                                    | l |                                           |                      |                 |             |            |   |        |                        |      |
|                                                                                                    |   | Submit Cart                               |                      |                 |             |            |   |        |                        |      |
|                                                                                                    |   |                                           |                      |                 |             |            |   |        |                        |      |
|                                                                                                    |   |                                           |                      |                 |             |            |   |        |                        |      |
|                                                                                                    |   |                                           |                      |                 |             |            |   |        |                        |      |
|                                                                                                    |   |                                           |                      |                 |             |            |   |        |                        |      |
|                                                                                                    |   |                                           |                      |                 |             |            |   |        |                        |      |
|                                                                                                    |   |                                           |                      |                 |             |            |   |        |                        |      |
|                                                                                                    |   |                                           |                      |                 |             |            |   |        |                        |      |
|                                                                                                    |   |                                           |                      |                 |             |            |   |        |                        |      |
|                                                                                                    |   |                                           |                      |                 |             |            |   |        |                        |      |
|                                                                                                    |   |                                           |                      |                 |             |            |   |        |                        |      |
|                                                                                                    |   |                                           |                      |                 |             |            |   |        |                        |      |
|                                                                                                    |   |                                           |                      |                 |             |            |   |        |                        |      |
|                                                                                                    |   |                                           |                      |                 |             |            |   |        |                        |      |
|                                                                                                    |   |                                           |                      |                 |             |            |   |        |                        |      |
|                                                                                                    |   |                                           |                      |                 |             |            |   |        |                        |      |
|                                                                                                    |   |                                           |                      |                 |             |            |   |        |                        |      |
|                                                                                                    |   |                                           |                      |                 |             |            |   |        |                        |      |
|                                                                                                    |   |                                           |                      |                 |             |            |   |        |                        |      |
|                                                                                                    |   |                                           |                      |                 |             |            |   |        |                        |      |
|                                                                                                    |   |                                           |                      |                 |             |            |   |        |                        |      |
|                                                                                                    |   |                                           |                      |                 |             |            |   |        |                        |      |
|                                                                                                    |   |                                           |                      |                 |             |            |   |        |                        |      |
|                                                                                                    |   |                                           |                      |                 |             |            |   |        |                        |      |
|                                                                                                    |   |                                           |                      |                 |             |            |   |        |                        |      |
|                                                                                                    |   |                                           |                      |                 |             |            |   |        |                        |      |
|                                                                                                    |   |                                           |                      |                 |             |            |   |        |                        |      |
|                                                                                                    |   |                                           |                      |                 |             |            |   |        |                        |      |

15. The next screen will take you to the payment site. You can choose to pay by check or credit card.

|                                                                                                    |                            | Department of Banking and Finance |
|----------------------------------------------------------------------------------------------------|----------------------------|-----------------------------------|
| Payment Method                                                                                          |                            |                                   |
|                                                                                                    | * Indicates required field |                                   |
|                                                                                                    | Choose method of payment   |                                   |
|                                                                                                    | O Pay by electronic check  |                                   |
|                                                                                                    | * Account Type: Personal ~ |                                   |
|                                                                                                    | O Pay by credit card       |                                   |
|                                                                                                    |                            |                                   |
|                                                                                                    | Back Next Exit             |                                   |
|                                                                                                    |                            |                                   |
| All tradomates some mates and teads names used in this material are the granesty of their connective or |                            | Doworad by DauDoint               |

16. Please complete the required fields for a credit card payment. These fields are highlighted below. (Note: The system will send a payment confirmation email to the email entered in the E-mail field.) Then click Next.

| tory ETKR 😨 ETK Regulatory ETKR |                                                                                                    |  |
|---------------------------------|----------------------------------------------------------------------------------------------------|--|
|                                 | Use Business Name                                                                                                    |  |
|                                 | *First Name: Pepper                                                                                                    |  |
|                                 | M.I.:                                                                                                    |  |
|                                 | *Last Name: Smith                                                                                                    |  |
|                                 | *Street Line 1: 123 Main Street                                                                                                    |  |
|                                 | Street Line 2:                                                                                                    |  |
|                                 | City: Atlanta                                                                                                    |  |
|                                 | State: Georgia                                                                                                    |  |
|                                 |                                                                                                    |  |
|                                 | *Zip: 11111                                                                                                    |  |
|                                 | Phone:                                                                                                    |  |
|                                 | E-Mail:                                                                                                    |  |
|                                 |                                                                                                    |  |
|                                 | Payment Details                                                                                                    |  |
|                                 | *Payment Amount: 1500.00 USD                                                                                                    |  |
|                                 | "Payment Amount: 1500.00 05D                                                                                                    |  |
|                                 | Payment Method                                                                                                    |  |
|                                 | *Name on Card: Pepper Smith                                                                                                    |  |
|                                 | *Card Number: 511111111111                                                                                                    |  |
|                                 | * Month 09                                                                                                    |  |
|                                 | *Expiration Date:                                                                                                    |  |
|                                 | * Year 2028                                                                                                    |  |
|                                 | *Card Verification Value(CVV2): 111 <u>what's This?</u>                                                                                                    |  |
|                                 |                                                                                                    |  |
|                                 | and the second second sec |  |
|                                 | I'm not a robot                                                                                                    |  |
|                                 | Reads - Texter                                                                                                    |  |
|                                 |                                                                                                    |  |
|                                 |                                                                                                    |  |

17. Alternatively, if you are paying by check, please complete the required fields for a check payment. These fields are highlighted below. (Note: The system will send a payment confirmation email to the email entered in the E-mail field.) Then click Next.

| Department of Banking and Fin X    |                                                        | N.                                                                                                    |       | - @ ×                              |
|------------------------------------|--------------------------------------------------------|----------------------------------------------------------------------------------------------------|-------|------------------------------------|
| $( \epsilon ) \rightarrow \times $ | 🛛 🔒 https://uat.thepayplace.com/epayconsumerweb/stateo | georgia/deptbankingfinance/mirrorgdbf/paymentinfo.aspx                                                                                                    | … ⊠ ☆ | III\ 🗊 🌒 🖃                         |
| ETK Regulatory ETKR 😨 ETK Reg      |                                                        |                                                                                                    |       |                                    |
| Fayment Amormatio                  |                                                        | * Indicates required field                                                                                                    |       | ^                                  |
|                                    | Billing Address                                        | " Indicates required field                                                                                                    |       |                                    |
|                                    | Use Business Name                                      |                                                                                                    |       |                                    |
|                                    | *First Name:                                           |                                                                                                    |       |                                    |
|                                    | M.I.:<br>*Last Name:                                   |                                                                                                    |       |                                    |
|                                    | Street Line 1:                                         |                                                                                                    |       |                                    |
|                                    | Street Line 2:                                         |                                                                                                    |       |                                    |
|                                    | City:                                                  |                                                                                                    |       |                                    |
|                                    |                                                        | Select State                                                                                                    |       |                                    |
|                                    | Zip:<br>Phone:                                         |                                                                                                    |       |                                    |
|                                    | E-Mail:                                                |                                                                                                    |       |                                    |
|                                    |                                                        |                                                                                                    |       |                                    |
|                                    | Payment Details                                        |                                                                                                    |       |                                    |
|                                    | *Payment Amount:                                       | 1500.00 USD                                                                                                    |       |                                    |
|                                    | date falls on a non-banki<br>banking day. Current dat  | ed in 1 to 3 days from the date identified. If your payment<br>1g day your payment will be executed on the next available<br>2 payments received after 5:00 PM ET will be executed on |       |                                    |
|                                    | the next valid banking da                              | у.                                                                                                    |       |                                    |
|                                    | Payment Method                                         |                                                                                                    |       |                                    |
|                                    | *Name On Account                                       | it:                                                                                                    |       |                                    |
|                                    | *Account Numb                                          |                                                                                                    |       |                                    |
|                                    | *Re-Type Account Numb                                  |                                                                                                    |       |                                    |
|                                    | *Routing Number                                        | e:  Checking  Savings                                                                                                    |       |                                    |
|                                    | Account Ty                                             | Checking O savings                                                                                                    |       |                                    |
|                                    |                                                        | Back Next Exit                                                                                                    |       |                                    |
| Read uat.thepayplace.com           |                                                        |                                                                                                    | 0     | 10:16 AM                           |
| • O Type here to search            | u H 🔽 🤅 🖻 🐖                                            | 📄 💶 🧭 🖥 🤷 🕷                                                                                                    | × ^   | 、 🖮 📮 Ф <sup>3)</sup> 08/20/2020 🔽 |

18. The next screen will be a confirmation of the information that you just entered along with the amount that you are paying. Click Pay now.

|                                                     | Department of I                                                          | Banking and Finance                       |
|-----------------------------------------------------|--------------------------------------------------------------------------|-------------------------------------------|
| Payment Review                                      |                                                                          |                                           |
|                                                     | Address                                                                  |                                           |
|                                                     | Billing Address:<br>Pepper Smith<br>123 Main Street<br>Atlanta, GA 11111 |                                           |
|                                                     | Payment Method                                                           |                                           |
|                                                     | Credit Card<br>Pepper Smith<br>x1111 09/28                               |                                           |
|                                                     | Payment Amount                                                           |                                           |
|                                                     | Amount: 1500.00 USD<br>Total: 1500.00 USD                                |                                           |
|                                                     |                                                                          |                                           |
|                                                     | Back Pay Now Exit                                                        |                                           |
|                                                     |                                                                          |                                           |
| I trademarks, service marks and trade names used in | this material are the property of their respective owners.               | Powered by PayPoir<br>PayPoint Privacy Po |
|                                                     |                                                                          |                                           |
|                                                     |                                                                          |                                           |
|                                                     |                                                                          |                                           |
|                                                     |                                                                          |                                           |
|                                                     |                                                                          |                                           |
| hepayplace.com                                      |                                                                          |                                           |

19. Once your payment is processed, you will receive a payment successful screen. You have now completed the online payment. You may log out of the system.

| 😨 ETK Regulatory ETKR 😨 ETK Regulatory ETKR |                                               |                                              |                                  |                  |                       |   |   |   |  |  |  |
|---------------------------------------------|-----------------------------------------------|----------------------------------------------|----------------------------------|------------------|-----------------------|---|---|---|--|--|--|
| (                                           |                                               |                                              |                                  |                  | saltandpepper 😫       | Ä | ሬ | Ģ |  |  |  |
|                                             | Payment Success<br>Your payment has been rece | <b>ful</b><br>eived. Click here to return to | your home screen.                |                  |                       |   |   |   |  |  |  |
|                                             |                                               |                                              |                                  |                  |                       |   |   |   |  |  |  |
|                                             | <b>Receipt</b> #: 00548                       |                                              | Payer: Salt Pepper               | Date: 08/14/2020 |                       |   |   |   |  |  |  |
|                                             | Transaction Number                            | Transaction                                  |                                  | Fee Description  | Amount Paid           |   |   |   |  |  |  |
|                                             | TRAN-00720                                    | Name of Transaction                          |                                  | Fee Description  | \$1000.00<br>\$500.00 |   |   |   |  |  |  |
|                                             | Total                                         |                                              |                                  |                  | \$1500.00             |   |   |   |  |  |  |
|                                             |                                               |                                              |                                  |                  |                       |   |   | _ |  |  |  |
|                                             | <u>.</u>                                      |                                              | Department of Banking and Financ | e                |                       |   |   |   |  |  |  |
|                                             |                                               |                                              | General Website<br>About         |                  |                       |   |   | ~ |  |  |  |